# Windows Azure 2012, Part 1 of 8: Hello Cloud

# page 1

Meet the expert: Mike Benkovich delivers technical presentations around the U.S. as a consultant, trainer, and former Developer Evangelist for Microsoft. He has worked in a variety of professional roles including architect, project manager, developer, and technical writer. Mike is also an author of two books, published by WROX Press and APress, that show developers how to get the most from their SQL databases. Since appearing in the 1994 Microsoft DevCast, Mike has presented technical information at seminars, conferences, and corporate boardrooms across America.

Prerequisites: The students should be familiar with web interfaces, SQL, SQL Management Studio, and Visual Studio.

Runtime: 01:22:18

Course description: This course will introduce you to the cloud and Windows Azure. You will see the difference between a public and private cloud. Then you'll be shown how to get started using the tools, how to setup a subscription, and see the Windows Azure Training Kit. Next you'll get the tour of Azure, including new features, how to get around the portal and when you need to go to the old portal.

## Course outline:

### **Hello Cloud**

- Introduction
- · Software Challenges Today
- Platform Continuum
- · Case Study: Flavorus
- Data Center Abstraction
- · What is Cloud Computing
- · Why Cloud
- Windows Azure
- Demo: Windows Azure Portal
- Summary

#### **Services**

- Introduction
- Windows Azure
- · Service Model Whiteboard
- Role Contents
- Fabric Controller
- Windows Azure Instance Sizes
- Windows Azure Storage
- SQL Azure
- Application Building Blocks
- Get the Tools
- Developer Experience
- Demo: Provisioning Services
- Demo: Getting Tools
- Demo: Creating a Project
- Summary

## Support

- Introduction
- Windows Azure Security

- Monthly SLA
- Azure Purchasing Models
- Demo: Windows Azure
- Summary

#### **Meet Azure**

- Introduction
- · What Will Be Covered
- Subscriptions
- Getting Started
- Summary

## **Getting The Tools**

- Introduction
- Windows Azure Tools
- Windows Azure Resources
- Summary

#### **Portal Management**

- Introduction
- Management Portal
- Demo: Azure Management Portal
- Demo: Creating a website
- Demo: Creating a VM
- Demo: Other Features
- Summary

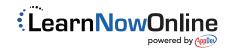